## **Version 3.1.8**

## **Added and Updated the Following Features from v3.1.5**

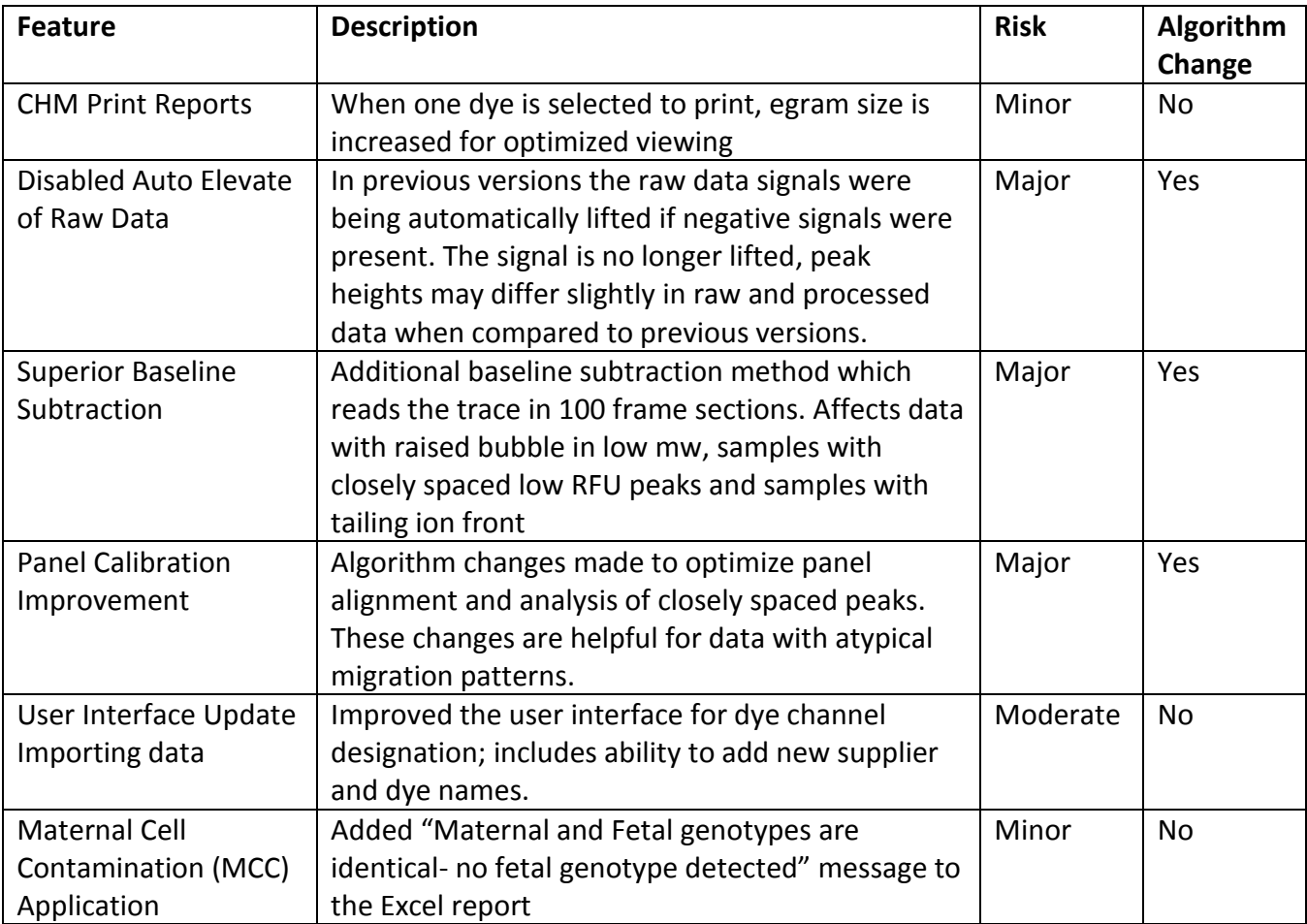

## **Corrected the Following Bugs**

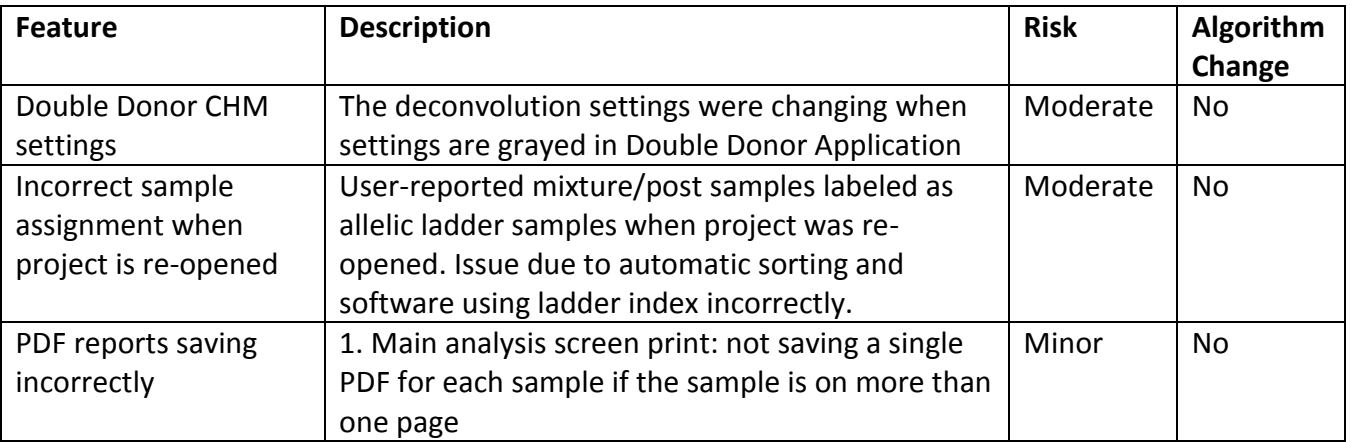

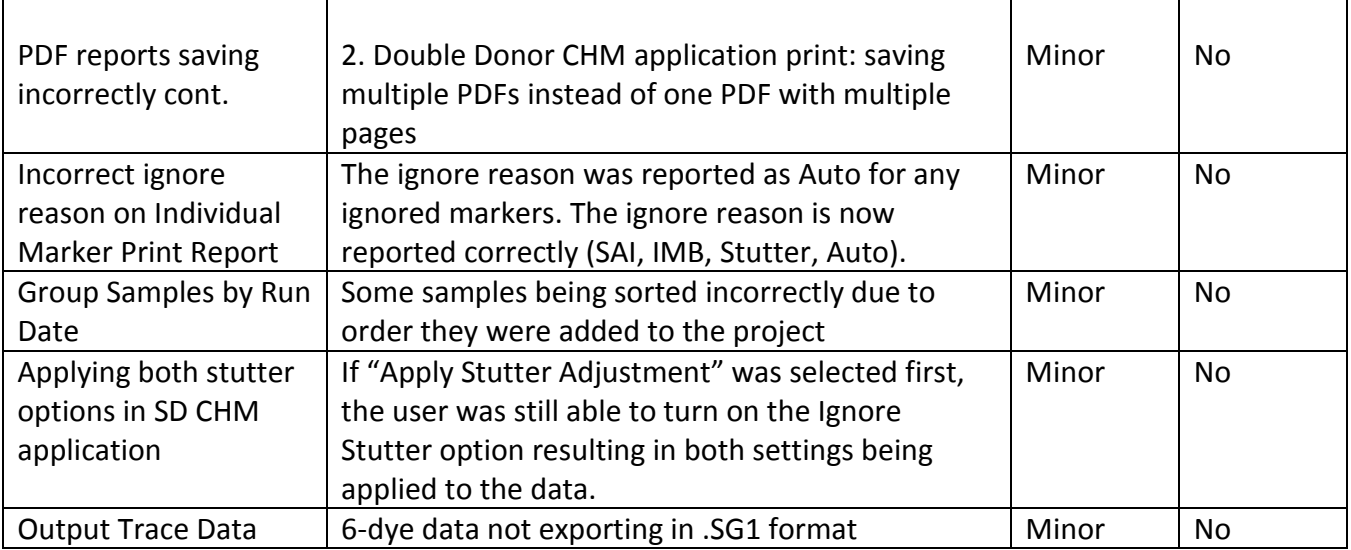

Description of risk categories:

- Minor - cosmetic; such as changes to the graphic user interface and reporting options

(no algorithm change)

- Moderate - includes additional parameters or functions that may affect the final report

(no algorithm change)

- Major - includes algorithm change(s) and is evaluated by concordance testing.